, tushu007.com

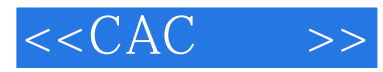

 $<<$ CAC  $>>$ 

- 13 ISBN 9787122075994
- 10 ISBN 7122075990

出版时间:2010-5

页数:238

PDF

更多资源请访问:http://www.tushu007.com

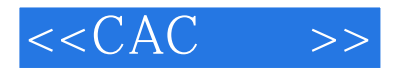

 $\text{UG NX 5.0}\qquad \qquad \text{UG}$ 

 $,$  tushu007.com

 $\rm U G$  NX

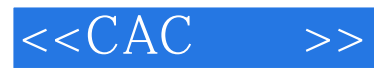

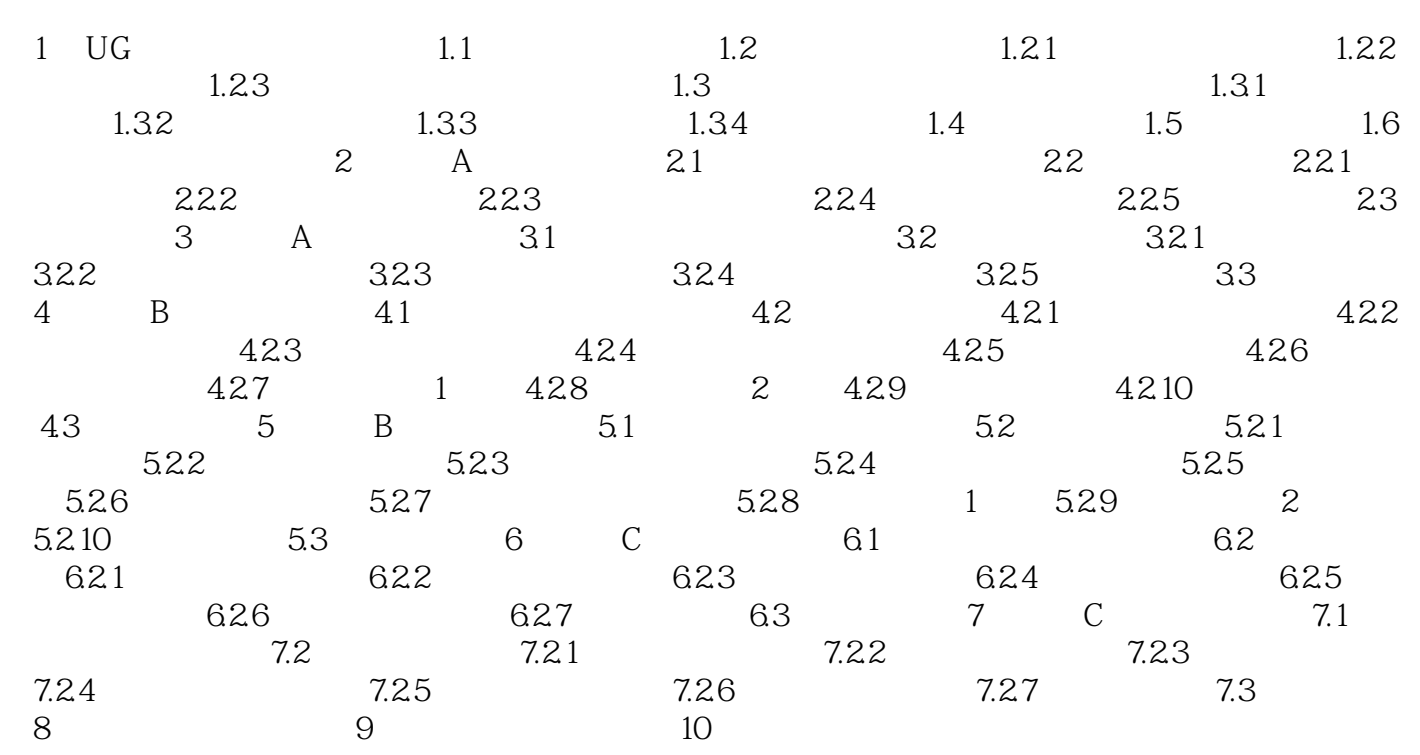

## , tushu007.com

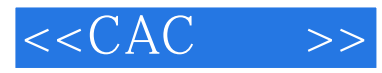

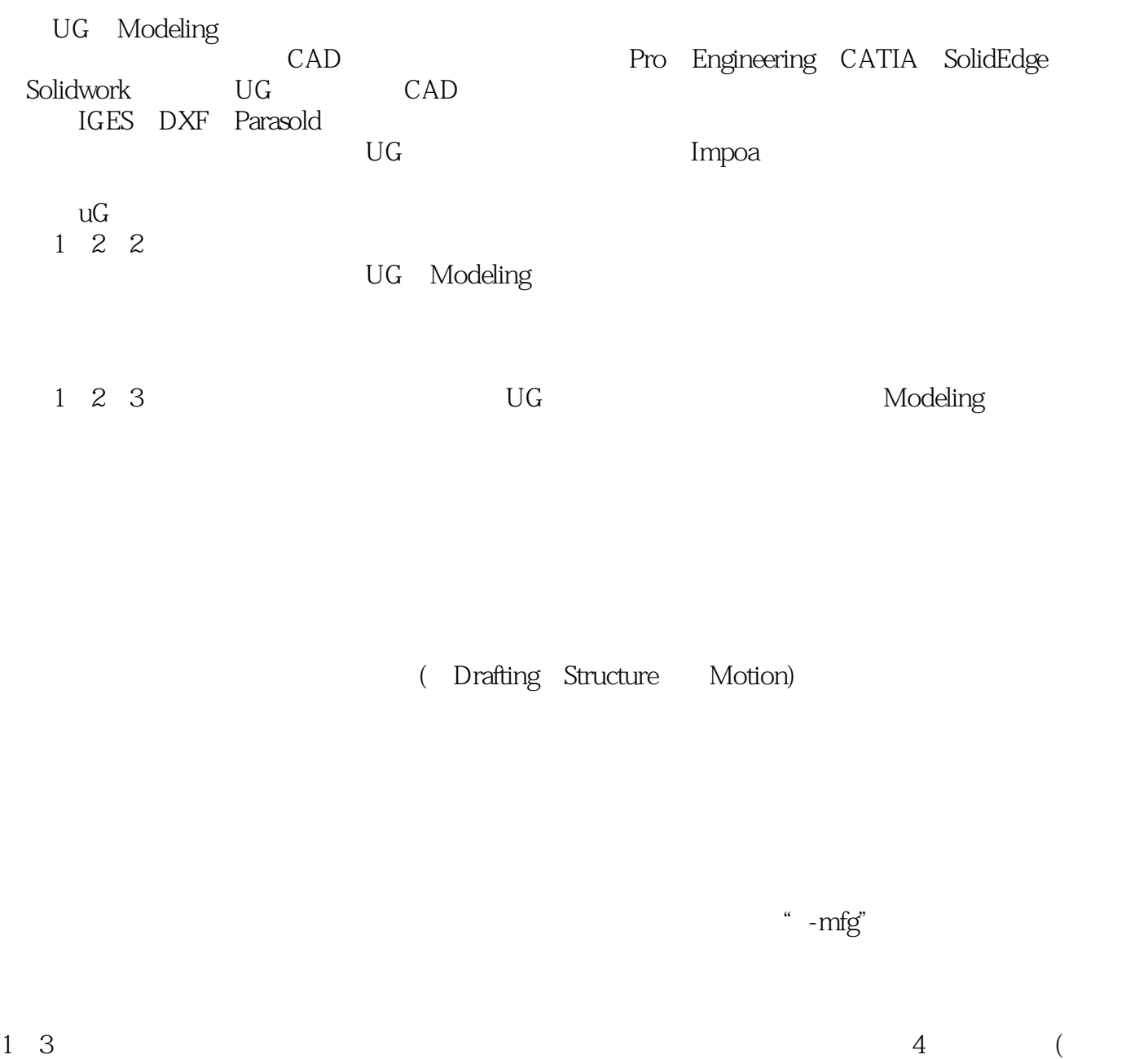

 $)$  $1\quad3\quad1$ 

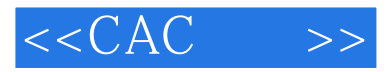

本站所提供下载的PDF图书仅提供预览和简介,请支持正版图书。

更多资源请访问:http://www.tushu007.com